## **SET ve RST Komutları**

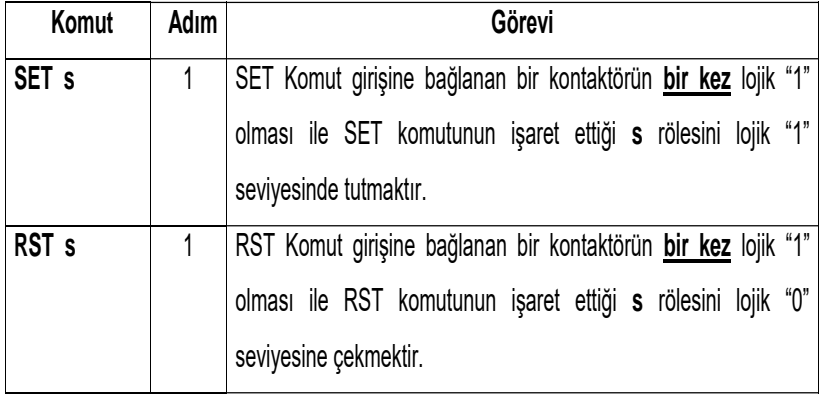

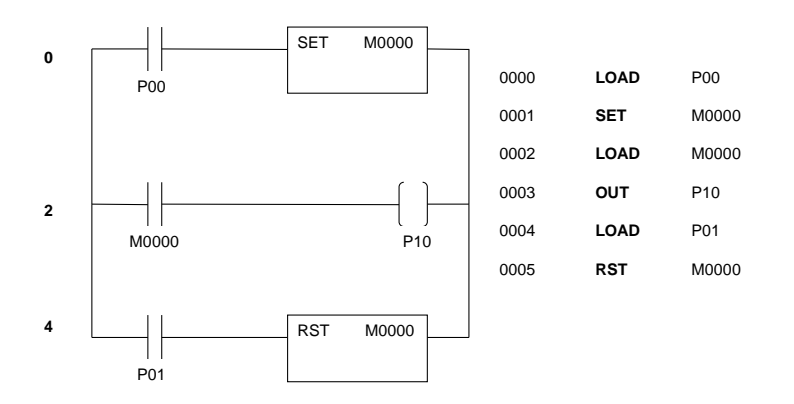

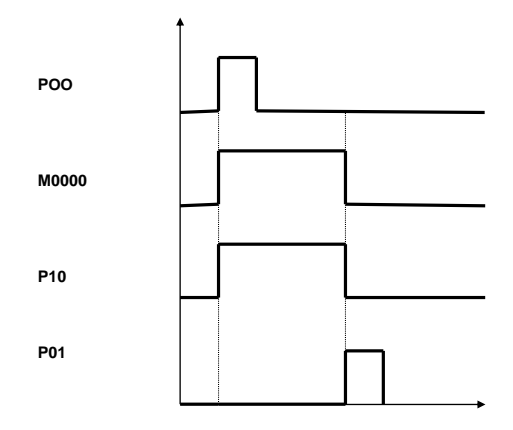

## **MCS ve MCSCLR Komutları**

- MCS (**M**aster **C**ontrol **S**et) ve MCSCLR (**M**aster **C**ontrol **S**et **Cl**ear) komutlarının bir Ladder programı içerisinde kullanım amacı MCS ve MCSCLR komutları arasında kalan program bölümünü kontrol etmektir.
- Her zaman için bir MCS komutu bir MCSCLR komutu ile sonlanır. Başka bir deyişle MCS komutu MCSCLR komutuna gore **öncelik hakkına sahip olup program içerisinde ilk yazılması gereken komuttur**.

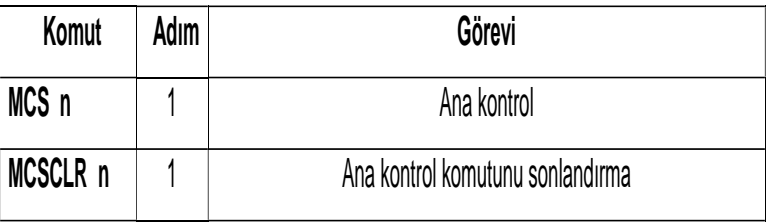

- **MCS komut girişine seri olarak bağlanan bir rölenin lojik "1" durumuna geçmesi ile MCS n ile MCSCLR n komutları arasında kalan program sürekli olarak yürütülmektedir.**
- **MCS komut girişine seri olarak bağlanan rölenin lojik "0" durumuna geçmesi ile MCS n ile MCSCLR n komutları arasında kalan programın yürütülmesine son verilmektedir.**
- **K10S1 Ladder programı içerisinde en fazla sekiz tane MCS ve MCSCLR komutları kullanılabilir. MCS komutları birden fazla kullanılırken öncelik sırası 0 değerinden başlayıp 7 değerine kadar sıralanmaktadır. Başka bir deyişle 0 (en yüksek seviyeli öncelik sırası) ve 7(en düşük seviyeli öncelik sırası) dır.**
- **Bir Ladder programının yürütülmesi sırasında en yüksek seviyeli öncelik sırası olan MCS komutu program içerisinde ilk olarak kullanılırken, bu komut arasında kalan en düşük seviyeli öncelik sırası olan MCSCLR ile programın yürütülmesi durdurulmaktadır.**
- **Program içerisinde öncelik sıraları karıştırılırsa, program hata (error) vermektedir.**

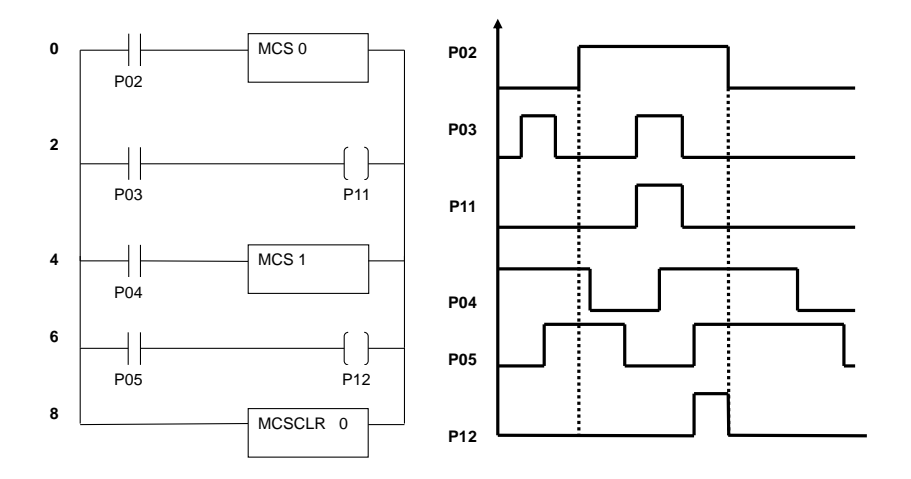

**Örnek 2.10**

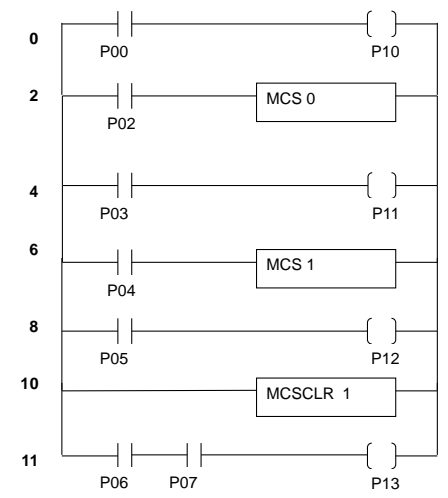

## **END Komutu**

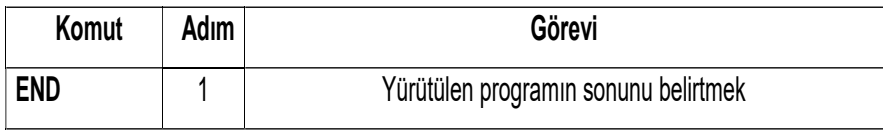

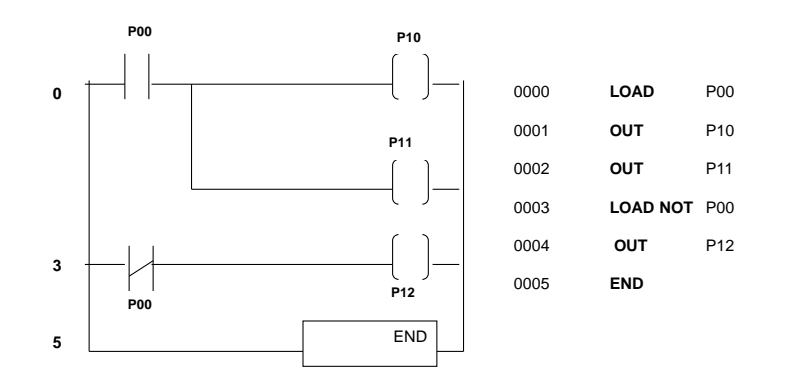